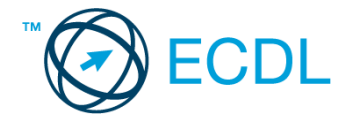

## **40. FELADAT**

- 1. Nyissa meg a *válaszfájl 40* nevű fájlt. Írja a megfelelő helyre a nevét, kártyaszámát és írja be az elméleti kérdésekre a helyes válaszok betűjelét. Mentse el a fájlt. [6 pont]
	- 1.1.Mi a processzor (CPU)?
		- a) A CPU (Central Processing Unit) más néven processzor, a számítógép "agya", amely a kapott utasításokat értelmezi.
		- b) A CPU (Central Processing Unit) más néven processzor, a számítógép "agya", amely a kapott utasításokat végrehajtja.
		- c) A CPU (Central Processing Unit) más néven processzor, a számítógép "agya", amely az utasítások értelmezését és végrehajtását vezérli.
		- d) A CPU (Central Processing Unit) más néven processzor, a számítógép perifériája, amelyen keresztül az utasítások bevihetőek.
	- 1.2.Az alábbiak közül melyik nem szoftverlicence típus?
		- a) Shareware.
		- b) Phising.
		- c) Próbaverzió.
		- d) Zárt forráskódú.

1.3.Mire szolgál az operációs rendszer súgója?

- a) Az operációs rendszerre vonatkozó általános tudnivalókat és funkciókat gyűjti egybe, kereshető formában.
- b) Dupla kattintással az egér jobb gombján.
- c) Kijelöléssel és az ENTER billentyű leütésével.
- d) Nem lehet váltani a megnyitott ablakok között.

1.4.Mi a különbség a fájl másolása és a mozgatása között?

- a) Másolás esetén a fájl az eredeti helyén is megmarad, míg mozgatásnál nem.
- b) Mozgatás esetén a fájl az eredeti helyén is megmarad, míg másolásnál nem.
- c) Nincs különbség.
- d) A mozgatás művelet csak mappán belül végezhető el, míg a másolás azon kívül is.
- 1.5.Az alábbiak közül melyik nem lehet a számítógép tárolókapacitásának mértékegysége?
	- a) GB.
	- b) TB.
	- c) AB.
	- d) kB.

1.6.Fejezze be a mondatot. A vírusirtó …

- a) szoftver adatbázisból vagy beépített analizáló algoritmusok segítségével, heurisztikus módszerrel azonosítja a kártevőket.
- b) szoftver külső adatbázisból azonosítja a kártevőket.
- c) minden esetben megakadályozza, hogy a hálózatra vagy egy adott számítógépre károkozást, illetéktelen adatgyűjtést vagy bármely, a felhasználó által nem engedélyezett műveletet végző kártevő jusson.
- d) adatbázisát a szoftver gyártója rendszeresen frissíti és minden frissítés után újra kell telepíteni a vírusirtó szoftvert.

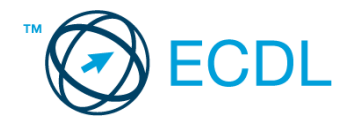

- 2. Az operációs rendszer Súgó funkciójának segítéségével keressen rá a *névjegykártyák kezelése* kifejezésre. Másolja a *válaszfájl 40* dokumentumban található táblázat megfelelő helyére a fenti kifejezésre kapott első eredmény első bekezdését. Mentse el a fájlt. [2 pont]
- 3. Mi a neve és verziószáma az operációs rendszernek azon a számítógépen, amit a tesztet megoldja? Válaszát írja a *válaszfájl 40* dokumentumban található táblázat megfelelő helyére. Mentse el a fájlt. [2 pont]
- 4. Mekkora a feladatsor megoldásakor használt számítógépbe épített merevlemez *C:* meghajtójának kapacitása? Válaszát írja a *válaszfájl 40* nevű dokumentumban található táblázat megfelelő helyére. Mentse el a fájlt. **Elecsége a megfelelő helyére.** Mentse el a fájlt.
- 5. Nyissa meg az *Irodai ügyintéző.doc* fájlt az *ecdlteszt* mappából. [2 pont]
- 6. Írja be kártyaszámát az *Irodai ügyintéző.doc* első oldalának legfelső sorába. [2 pont]
- 7. Mentse el a fájlt a *munkaleírás* mappába *munkafájl.doc* néven. [2 pont]
- 8. Nyomtassa fáilba a *munkafáil.doc* tartalmát. **Eis composité a contain a composité a continual de la pontinual de la pontinual de la pontinual de la pontinual de la pontinual de la pontinual de la pontinual de la pontin**

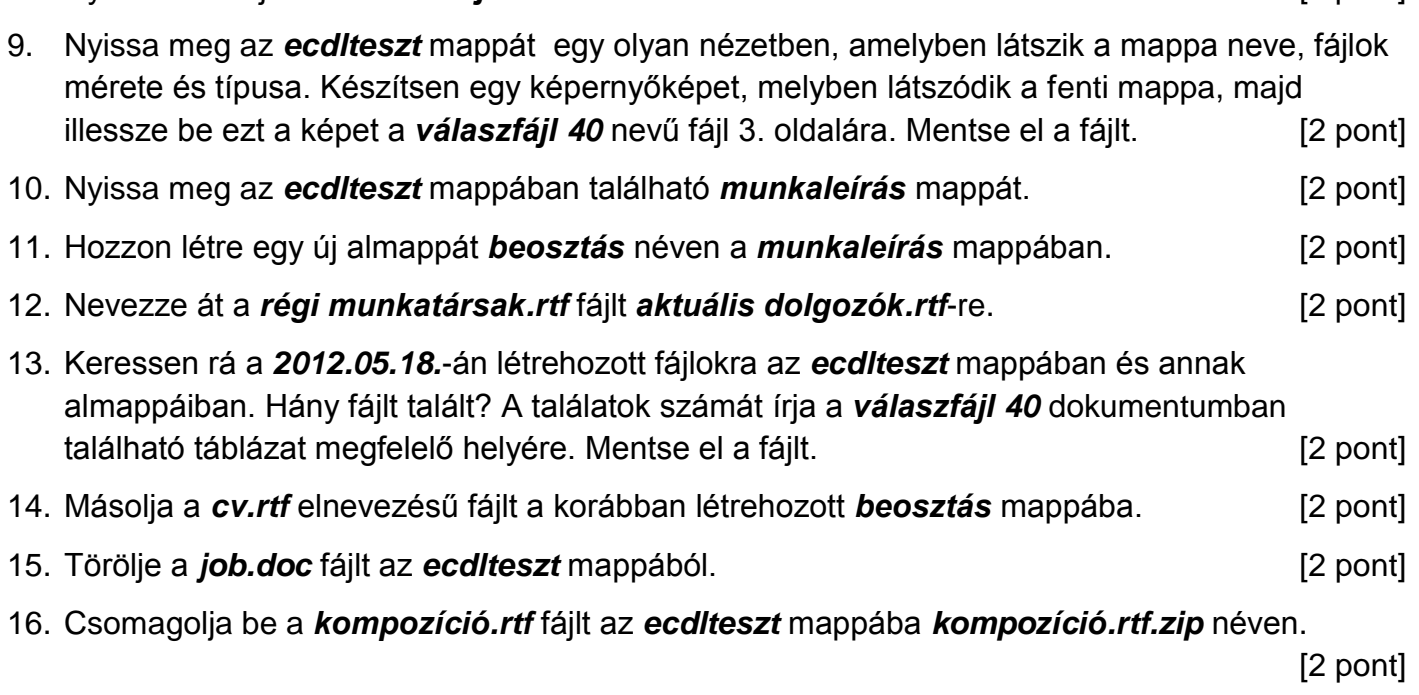

Mentsen el és zárjon be minden megnyitott fájlt és alkalmazást.